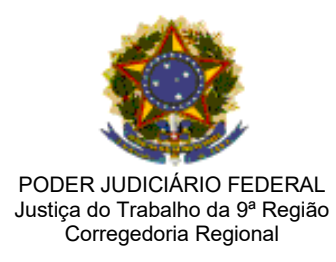

Ofício Circular nº 04/2022

Curitiba, 24 de fevereiro de 2022.

MARCO ANTONIO VIANNA MANSUR:1 8177

Aos Excelentíssimos Juízes das Varas do Trabalho do TRT da 9ª Região

# **Assunto: Alvarás/Guias de Retirada – Utilização do SIF e SICONDJ**

Senhores Juízes,

Cumprimentando-os, informo a Vossas Excelências que chegou ao conhecimento desta Corregedoria Regional que havia dificuldade por parte dos advogados no recebimento de valores liberados pelo método tradicional em contas judiciais do Banco do Brasil e que este atraso não ocorria no caso de utilização do SISCONDJ.

Com o objetivo de obter mais informações sobre a questão, a Corregedoria Regional realizou pesquisa com as 97 Varas do Trabalho do Regional para mapear as Unidades que utilizam o SIF (da Caixa Econômica Federal) e o SISCONJ, e obteve o seguinte resultado:

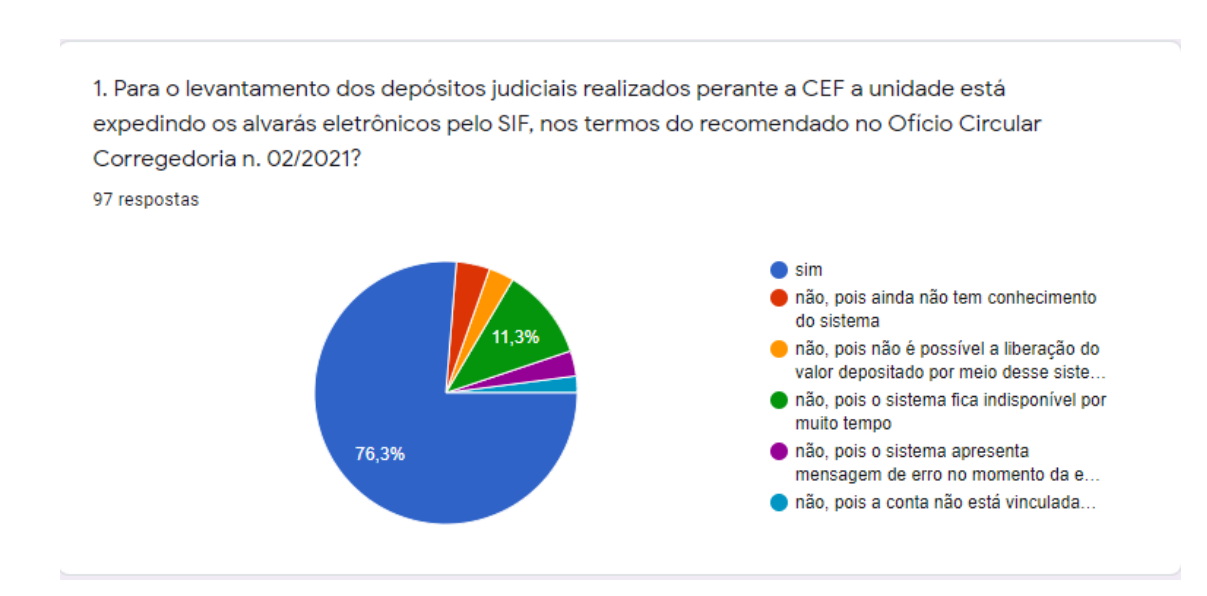

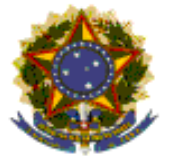

2. Para o levantamento dos depósitos judiciais realizados perante o BB a unidade expede alvará eletrônico pelo SISCONDJ, nos termos do Provimento Conjunto Presidência-Corregedoria n. 02/2020 e do Ato Conjunto Presidência-Corregedoria n. 16/2020? 97 respostas

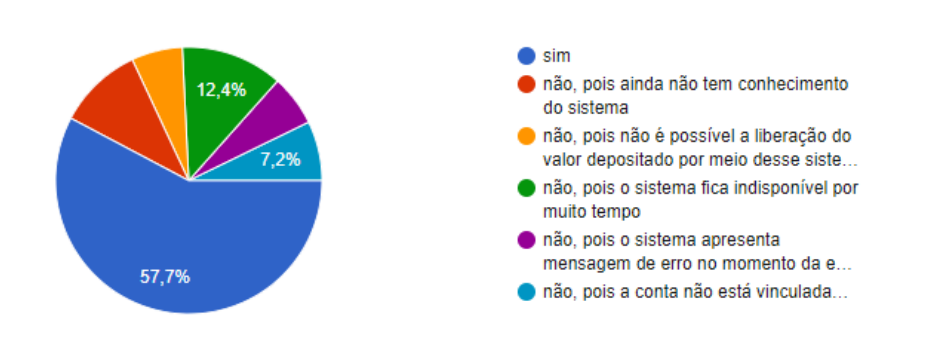

ıО

ıО

ıО

3. Quando a unidade expede o alvará eletrônico pelo SISCONDJ, qual é o tempo médio aproximado que a agência leva para quitar as guias/alvarás zerando as contas judiciais? 97 respostas

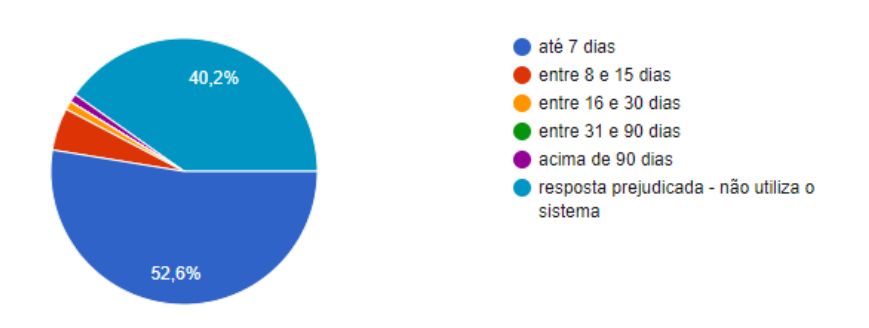

4. Utilizada a expedição pelo método eletrônico, qual é a quantidade aproximada de guias de retirada/alvarás pendentes de quitação pelo BB com prazo superior a 15 dias?

97 respostas

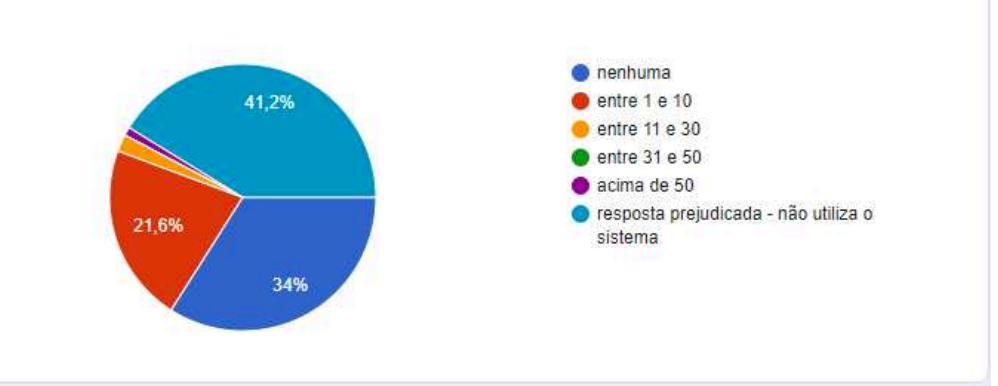

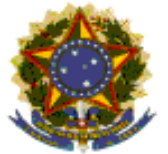

7. Para as guias de retirada/alvarás expedidas pelo método tradicional, qual é o tempo médio que o BB leva para quitar as guias/alvarás zerando as contas judiciais? 97 respostas

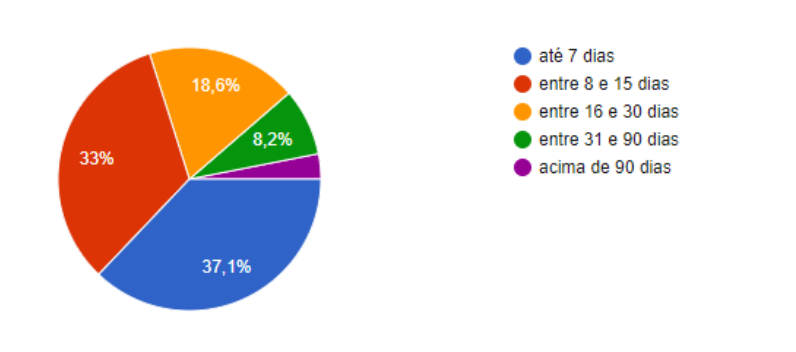

ıО

8. Considerando a expedição pelo método tradicional, qual é a quantidade aproximada de guias de retirada/alvarás pendentes de quitação pelo BB, nesta data, com prazo superior a 15 dias?

97 respostas

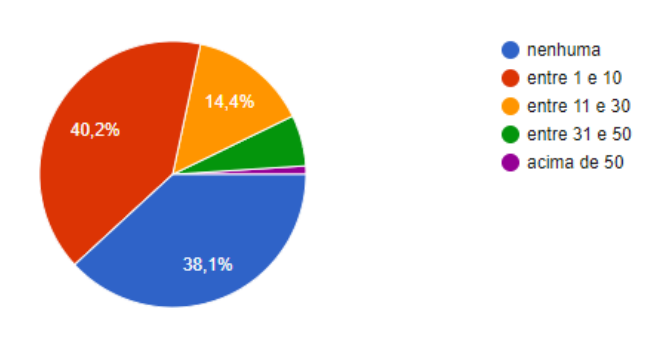

Com relação à Caixa Econômica Federal verificou-se que 76,3% das Varas do Trabalho estão utilizando o SIF e as demais Varas não estariam utilizando por desconhecimento do sistema ou por questões operacionais, tais como insegurança em razão de não haver um fluxo de conferência pelo Diretor de Secretaria.

Relativamente ao Banco do Brasil apenas 57,7% das Varas utilizam o SINCONDJ e 42,3% não estariam utilizando também por desconhecimento do sistema, tendo alguns Diretores de Secretaria relatado as seguintes situações que dificultam a operacionalização do sistema:

> 1. Dificuldade de acesso ao SISCONDJ em computadores pessoais dos servidores que trabalham em *home office*.

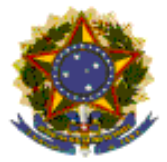

- 2. O SISCONDJ não está integrado ao PJE e o magistrado precisa sempre ser avisado que há alvará para assinar.
- 3. Não há como identificar qual Juiz deverá assinar o alvará. Assim, é necessário avisar aos Juízes quais são os alvarás de processos de responsabilidade dele.
- 4. O SISCONDJ não procede a juntada do alvará no processo, o que deve ser feito manualmente, gerando muito trabalho, inclusive não há envio dos comprovantes de pagamento dos alvarás para as Varas, sendo necessário acessar o site do Banco do Brasil para baixar os mesmos.
- 5. Embora o sistema faça a transferência eletrônica, nos casos em que há inconsistência na informação prestada (por exemplo titular da conta diferente do CPF/CNPJ informado), o sistema debita a conta judicial, não credita a conta de destino, e não retorna informação no processo ou na conta, ficando a impressão de que a transferência foi realizada com sucesso, o que gera um grande transtorno para localização da informação.
- 6. Quanto à correção do valor liberado, só existem duas opções; ou corrige desde a data do depósito ou sem correção (valor fixo). Não há como indicar uma data de correção diversa daquela do depósito.
- 7. Quando a verba liberada é relativa a FGTS a ser depositado em conta vinculada do trabalhador, o sistema não permite a escolha desta modalidade, situação em que é necessária a transferência do valor para a CEF (onde é possível) ou a liberação pelo método tradicional, ou seja, remessa de guia/alvará físico para o Banco do Brasil.
- 8. Quando o valor a ser liberado é relativo a Imposto de Renda, não há campo para informar quantidade de meses, de modo que a ausência de tal informação pode gerar problemas ao credor com a receita federal, por conta da possibilidade da declaração por RRA.

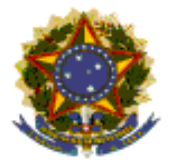

Relataram como ponto positivo que o pagamento dos alvarás eletrônicos pelo SISCONDJ é realizado de forma inteiramente AUTOMATIZADA, sem interferência de funcionários do Banco e os valores são transferidos imediatamente para a conta do favorecido indicado no alvará e que eventuais atrasos no pagamento só são possíveis quando escolhida a modalidade "comparecer ao banco".

Em Reunião realizada entre a Corregedoria Regional e a Gerência do Banco do Brasil da agência do Setor Público, foi solicitado pelo Banco do Brasil o encaminhamento de todas as dificuldades apontadas, para que possam ser avaliadas para correção do SISCONDJ no que for possível, de forma rápida para facilitar a utilização do sistema pelas Varas do Trabalho.

No que se refere às contas judicias eventualmente não vinculadas ao processo, é possível realizar tal vinculação no próprio SISCONDJ quando se tratar de conta do Banco do Brasil e com a relação às contas judicias da Caixa Econômica Federal é possível solicitar a vinculação ao Gerente da respectiva agência.

Diante deste cenário, em que pese as dificuldades existentes para utilização do SISCONDJ, esta Corregedoria Regional recomenda a todas as Varas do Trabalho que passem a utilizar plenamente os meios eletrônicos para liberação de valores (SIF da Caixa Econômica Federal e SISCONDJ do Banco do Brasil), uma vez que propicia o pagamento de valores aos credores de forma mais célere, ágil e eficaz.

Recomenda-se, ainda, que os Juízes se abstenham de aplicar penalidade à Caixa Econômica Federal ou ao Banco do Brasil quando ocorrem atrasos nos pagamentos de guias/alvarás expedidos pelo sistema não eletrônico, com encaminhamento através de e-mail ou de forma física, uma vez que o Provimento Conjunto Presidência-Corregedoria n. 02/2020, de 28 de janeiro de 2020, e ofício circular n. 02/2021 da Corregedoria Regional, de 23 de fevereiro de 2021, orientam pela utilização dos meios eletrônicos.

## Atenciosamente,

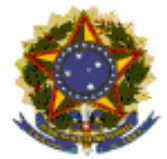

**MARCO ANTÔNIO VIANNA MANSUR**

Corregedor Regional do TRT da 9ª Região